# --~~t~~J~.:?. T\_~ :R \_ SpE !!g !Q\_ 15 ------------·--·-------·----Q\_Q UB:§~~-~1E•iK ~Q\_l \_\_

## STUDENT NAME.

### PROJECT TYPE (please circle):

NON-PROFITY CAREER

···--·-----·-·-

**EXPECTED GRADE** (include Explanation below): 100 points ~~p~QT~:Q Q~@~ \_\_ {~~~\_l.~~~~..!P!~E-~.!\_i ~\_!>el~~2\_: \_\_\_\_ \_l Q..P <?i!!~----------------------- After volunteering for 15 hours over three long days over spring break, I started to put together an outline for the paper and fill out this coversheet. I put a lot of time and effort into the volunteer work as well as the paper analyzing the Microcomputer applications they use . I not only had to spend time sorting paperwork, but I had to learn about the new software they are using (and trying out) as well as the importance of all of these applications and what would happen if they were not working. I put a lot of time into this extra credit because of the hope that the points would push me into a grade of an A.

# ORGANIZATION NAME: Replay Physical Therapy

### SUPERVISOR NAME:

#### SUPERVISOR CONTACT NUMBER !J\_R~~yr~~ NT\_AC ~\_!JM~~!! ----·-------------------

- **Example 2011 Respectively.**<br>T. Letter from Supervisor Attached
	- **X** Time Log Attached

# SUMMARY OF EXPERIENCE:

\\~orked mostly with sorting paperwork. I had volunteered with this clinic before for my high school senior project, so I was trusted to sort paperwork and enter files into the system. After mornings of sorting paperwork, I would spend the afternoon mostly working with patients and getting them on track. I also watched as Dr. Hanson would help patients physically and mentally. For my high school senior project, I worked with a physical therapist who dealt with all types of injuries which range from vertigo to any major surgery such as hip surgery. But for this assignment, I worked with Dr. Hanson who specialized more in the field of sports and had to learn more psychology with sports injuries because of the mental blocks athletes can create. Also aside from sorting paperwork, working with patients, and entering files into the computer. I had to ask Dr. Hanson about Microeomputer Applications he put into work at his practice. Since this is what the whole paper and assignment is centered on, I spent more time outside of the volunteered hours working with Dr.

**Propriety** t"" :- ~.;: ~ :,....... =: >-:: *:r* -: =' **LVI** *U :-'*   $\bigcap_{n=1}^{\infty}$  $r_{Z}$  $\Gamma$  $\sum_{\substack{\text{center}}$ .. --·, **LEGEN**  $\sim$   $\sim$   $\sim$   $\sim$   $\sim$   $\sim$   $\sim$ <sup>~</sup>r- <sup>~</sup> $\begin{array}{ccc} \mathbb{C} & \mathbb{O} & \mathbb{C} \end{array}$  $\equiv$  $\overline{\mathbb{C}}^m$  $H$   $V$  $\sim$   $\sim$   $\sim$   $\sim$   $\sim$ e: ,.-.o;  $rac{1}{2}$  $\sim$   $$ l l ,:  $\prod_{\substack{\text{the}}}$ /:~  $\int_{\text{right}}$ ~- ~~ ~  $-$ , .. ~- r ,. ~..:; >-  $\varpi$   $\varpi$  $\frac{1}{10}$ ,.. ...... \_J  $_{\rm {3\,GHz}}$  $-$ 

Hanson and asking him the questions about the applications and their importa nee.

ADDITIONAL COMMENTS:

*·t-*

2©

**Your name: Instructor: ENGL 1102/14** ------------------------------**{section) College Composition II final portfolio cover sheet: Spring 20 15 Your portfolio is due by your final exam time (or earlier, if required by your instructor). Portfolio contents**  Do not include the final reflective essay if your instructor does not require it. If you did fewer than four Process Writing Projects, leave the applicable rows blank. Otherwise, include all items and check all boxes below. Your Library Research Paper is a Process Writing Project. *D* Cover sheet: Put this at the front of the portfolio (not in the pockets). **0 Final reflective essay (optional):** Include this behind the cover sheet if your instructor requires it. **0 Reading responses:** Include 3-4 *unrevised* reading responses here (at least 250 words apiece). **Process Writing Project #1 {include these items in this order, front to back)**  0 Project handout **0** Graded draft **0** Revised draft (if revised) Write the title of the project: **Process Writing Project #2 (include these items in this order, front to back) 0** Project handout **0** Graded draft **0** Revised draft (if revised) Write the title of the project: **Process Writing Project #3 (include these items in this order, front to back)**  0 Project handout **D** Graded draft **D** Revised draft (if revised) Write the title of the project: **Process Writing Project #4 (include these items in this order, front to back) 0** Project handout **0** Graded draft **0** Revised draft (if revised) Write the title of the project:

#### **Final checklist**

- **0 Portfolio organization.** All items in this portfolio are "hole-punched"; nothing has been left in the pockets. I have checked all boxes above and included all of the items in the same order as they appear in the checklist (from front to back in the portfolio).
- **0 Library Research Paper.** This portfolio includes a Library Research Paper of at least 2000 words in length. *{NOTE: Your instructor will specify the exact length.}*
- **0 Final draft length.** The process writing project final drafts included in this portfolio, including the Library Research Paper, total at least 3200 words in length.
- **0 Format.** Each project included in this portfolio is double-spaced and includes a header on the first page with my *name,* the *course section,* the *date* on which I submitted the draft, and a *title.*
- **0 Research.** Each project in this portfolio that uses sources (including primary texts) follows MLA format, which includes in-text citations and a Works Cited page.
- **0** Academic honesty. I acknowledge that there must be no evidence of plagiarism or academic dishonesty in any of my Process Writing Project final drafts. No citations are missing, and sources are properly cited and integrated into my writing. All items included in the portfolio are written by me specifically for this course. *(NOTE: If you are unsure whether you are fulfilling this requirement, check with your instructor prior to turning in your portfolio.)*
- **0 I acknowledge that each student must turn in a complete portfolio with a completed cover sheet in order to pass the course.**

3

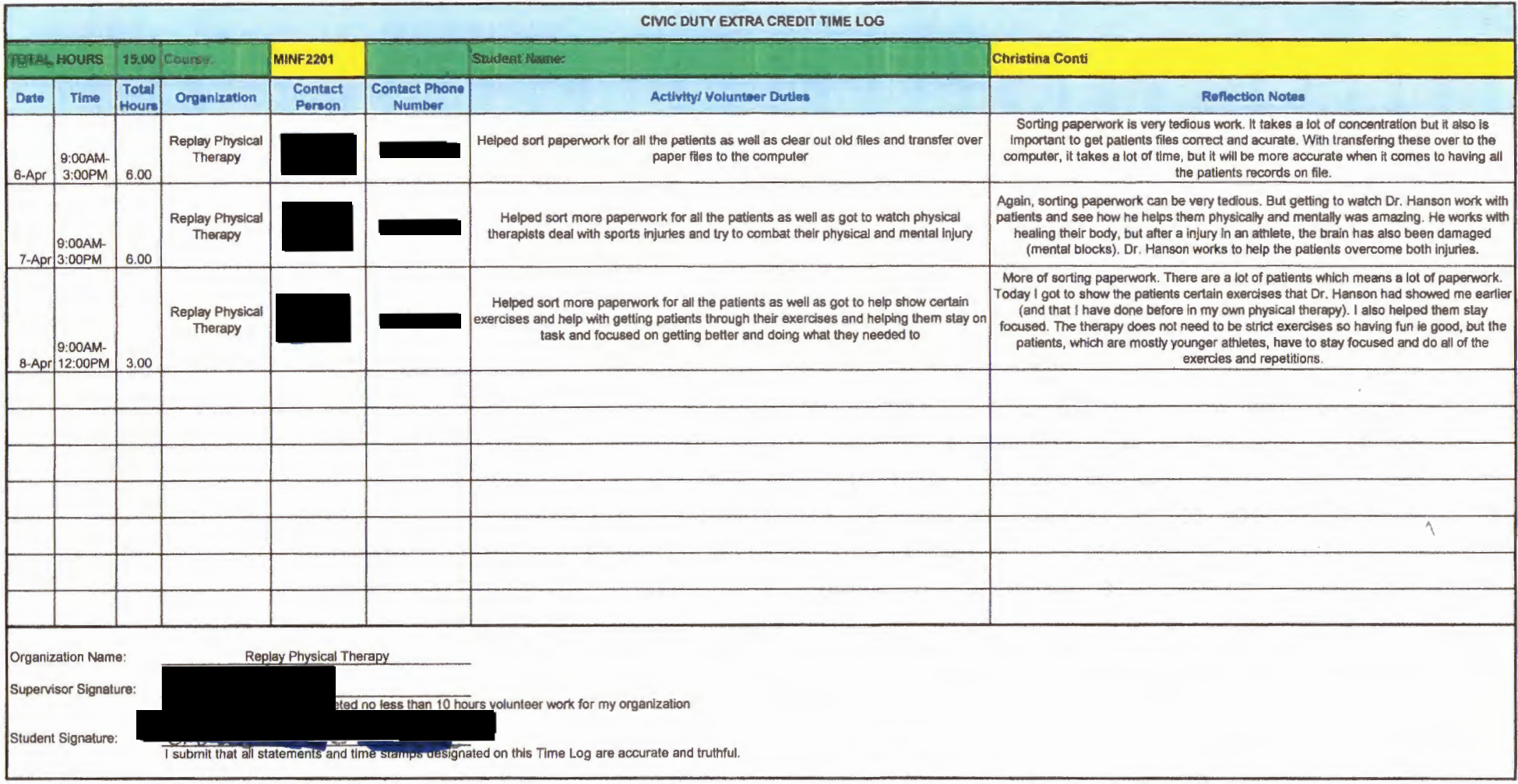

Spring 2015

Career Project

### MINF2201-Civic Duty Paper

Throughout ones senior year of high school, they are frequently asked what they plan to do with their lives. For me, that answer was easy and it was Physical Therapy. I was ready to take on the many years of schooling to become a physical therapist because of the impact they had on my life throughout my many competitive cheerleading seasons. As I got into my first semester of college, I realized that the science track filled with many biology, chemistry, physics, and anatomy classes, was not the track for me. Because of my career goals of wanting to do something I love, I decided to maintain a little portion of physical therapy and decided to change my major to psychology to pursue a doctorate in Sports Psychology. I decided to do my volunteer hours at Replay Physical Therapy where I had done my hours for my high school senior project. Because of the previous encounters I had with Replay, I was trusted during my hours to sort paperwork and to transfer over written paperwork to the computer applications. Also during my 15 hours, I worked with patients and watched as Dr. Daniel Hanson worked with sports related injuries and the people affected by these injuries. It is not only a physical challenge when it comes to sports therapy, but it is mental and that is where the sports psychology comes into practice. Dr. Hanson had to learn about sports psychology so he could better deal with his patients. Aside from helping patients and sorting paperwork, I discussed with Dr. Hanson about the computer applications he used in his small business. When sitting down talking to him, I

better understood the importance of all the computer applications and why they are so convenient for businesses.

There were two major computer applications or software that Replay Physical Therapy used. One was **QuickBooks,** which can be used in any type of company, dealt with the money and the **accounting software** for the company. **WebPT,** which is an industry specific software, dealt with the patients records and regulating all the HIPPA rules and regulations. **QuickBooks** is an accounting software mainly used in small or medium sized businesses. Through this software, Replay Physical Therapy can accept payments, manage and pay bills, and the owner can manage payroll. Before Replay started using **WebPT,** they were using paper copies of all files such as patient history and payment records. Most of this was transferred to Word through a **template** all the therapists used. **WebPT** makes these records accessible to any therapist or doctor, connecting all the files from different locations together. This software uses an **authentication server** to keep track of what doctor is logged into the software as well as what doctors are writing about clients specifically.

While observing the front desk secretary, Tanya Shippers, she was still struggling with the new software **WebPT.** Many times she had to refer to the **wizard,** or the step by step guide that walked her through the steps to enter information or to navigate around the software. **QuickBooks** has been in longer use at the practice so Mrs. Shippers knew how to navigate through that but when asking her, she said it was not too difficult to learn. The only computer that is directly connected to the practice is the main computer at the front desk. All the other employees use their own laptop or an **internet tablet** and access the necessary software through logins specific to the therapists. Also when observing during the week, the main computer also uses **McAfee Antivirus Software** to protect from **hackers.** The two main applications are relied on very heavily by the therapists at Replay and help the company to survive through all the paperwork they must fill out for every patient they encounter.

**QuickBooks** as well as **WebPT** and **McAfee Antivirus** are very important to this company. Without the help of these applications, the company would have to rely solely on paper copies of every document to get them through their day. **QuickBooks** takes care of the payroll which is important to employees as well as the owner of the practice. It helps manage all of the finances of the company as well as keeps records of what patients have paid for their sessions and with what form of payment. Before the use of this software, all of this information was on paper and was easily lost or incorrect. **WebPT** allows these therapists to access records from their individual computers and even at home if a patient has any questions outside of the office. It manages therapist's schedules and allows them to document what exercises were done with each patient and progression notes. This software also is in regulation with HIPPA (Health Insurance Portability and Accountability Act) which helps protect patient information. Violations of HIPP A can cost a practice and the therapist thousands or millions of dollars in lawsuits so it is very important for practices to keep up with the current HIPPA rules and regulations.

Since Replay has recently transferred over their current files and is in the process of transferring over files that were from old clients, most records are still easy to access if either of these applications is not working. Even though records can easily be documented on paper, the monetary aspect of the company is hard to operate without **QuickBooks.** On file, patient's former payment methods as well as their current balance can be seen. Without this software working, any company would be in a very difficult predicament. Payment records are difficult to keep on paper especially when patients pay with a credit card or the amount is subtracted from their personal credit card or debit card accounts.

Replay through the broader use of social media, has expanded their clientele. The practice is located in a difficult area to navigate so through **online mapping programs** on their website, it has been made easier to find their location. They have updated their website to not just information about the practice, but images of their work and videos of what they can do through **Java applications.** The practice has also started using **social media networks** such as Facebook, Twitter, and even Instagram. Through the widening of their advertising, the company has received more patients, and since they are not part of a large cooperation such as Pinnacle Orthopedics, they do not have as broad a range of patients or advertising as the large companies have.

Throughout my time volunteering at Replay Physical Therapy, I not only learned about therapy, but I learned about the microcomputer applications it takes to run a company. There are many other aspects of the company that help it to run, but the dependence on **QuickBooks** and **WebPT** is very large and helps the company to run successfully. When volunteering their on previous occasions, I did not think about what made the company run, I only thought about exercises and helping patients. Having well operated applications helps the employees as well as the patients and makes the practice more accessible to patients. The use of any application that makes businesses' daily interactions easier will improve the effectiveness ofthe business as well as the consumer rates. The development of different software is beneficial to companies, and one day I hope that I will have a software to help with my patient documents and payments.